**Київський національний університет імені Т.Шевченка**

**Військовий інститут Кафедра військово-технічної підготовки**

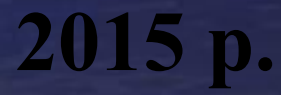

# **Устрій та бойове застосування КЗА 86Ж6**

# *Тема №11 :* **Методика розрахунку змінних величин**

## *Заняття № 2* **Розрахунок змінних величин**

*Навчальна мета:* **Надати практичні навички розрахунку змінних величин**

*Час:* 2 години.

*Місце:* Спецклас.

*Вид заняття:* групове заняття.

## *Навчальні питання*

- **1. Підготовка технічних та програмних засобів**
- **2. Розрахунок змінних величин**
- **3. Порядок розрахунку змінних величин при введенні вихідних даних з ПОУ СВ**
- **4. Порядок зчитування розрахованих змінних величин з ОЗУ СВ**
- **5. Розрахунок змінних величин вручну або за допомогою ПЕОМ**

## **Схема розрахунку та записи змінних величин**

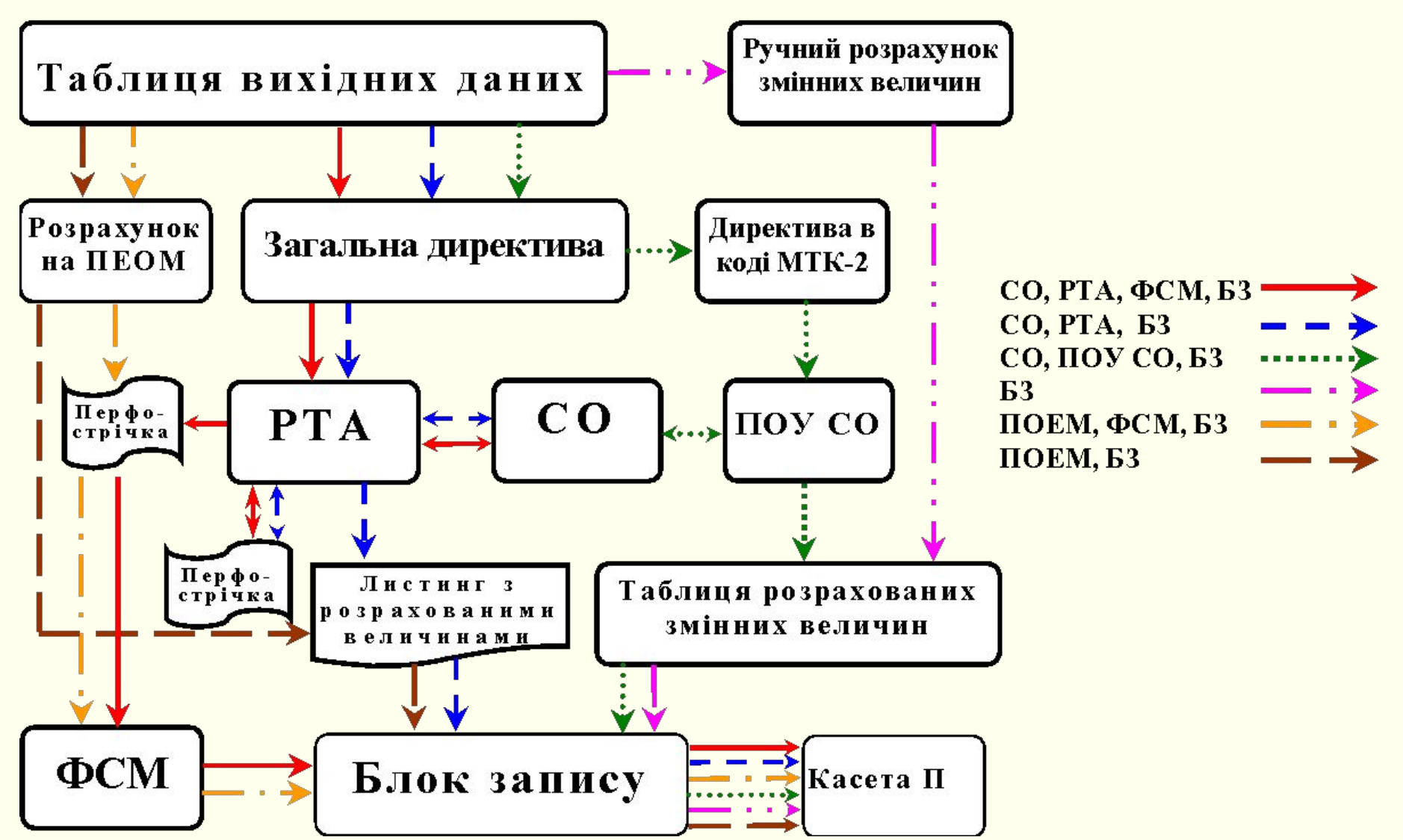

## **1. Підготовка технічних та програмних засобів**

**1.1. перевірити працездатность СВ по повному складу тестів** 

**1.2. підготувати СВ до спільної роботи з ТА** 

*зняти з розйому Ш4 шафи П СВ колодку КС-32 та встановити замість неї колодку КС-РТА з ЗІПа*

**1.3. перевести ТА з місцевого режиму праці в спільний з СВ режим**

*натиснути на субблоці УВУ клавіші* ◉ *та* М*, при цьому повинна загоратися зелена лампочка ЛИНИЯ та червона лампочка (3-тя зверху) на субблоці СВУ-М* 

**1.4. розрахунок змінних величин по тестовим вихідним даним** 

#### **Тестова директива розрахунку**

```
Ш /
11111/
31 12 1982//
ТАБЛИЦА 01/
1 06376700 06410071 0100/
2 06386152 06402799 0120/
4 06395102 06417940 0160/
5 06367262 06417376 0090/
6 06348862 06409457 0080/
7 06348309 06439636 0050//
ТАБЛИЦА 02/
1 06 2/
2 10 4/
4 11 1/
5 03 0/
6 03 0//
ТАБЛИЦА 03/
1 06423654 06388876 0180/
2 06404107 06433013 02I0/
3 06329999 06424206 0060/
4 06358702 06387079 0090//
ТАБЛИЦА 04/
01 3 06321387 06393654 1/
.............................................
02 2 06422668 06433322 1//
ТАБЛИЦА 05/
06423654 06388876 1 Ю01ZZ/
06404107 06433013 1 Ю02ZZ/
..............................................
06329999 06424206 1 Ю03ZZ/
06385677 06425229 1 ЗEMЦЫ//
)))
```
## **1. Підготовка технічних та програмних засобів**

## **1.1. Перевірити працездатность СВ по повному складу тестів**

### **1.2. Підготувати СВ до спільної роботи з ТА**

*зняти з розйому Ш4 шафи П СВ колодку КС-32 та встановити замість неї колодку КС-РТА з ЗІПа*

#### **1.3. Перевести ТА з місцевого режиму праці в спільний з СВ режим**

*натиснути на субблоці УВУ клавіші* ◉ *та* М*, при цьому повинна загоратися зелена лампочка ЛИНИЯ та червона лампочка (3-тя зверху) на субблоці СВУ-М* 

### **1.4. Розрахунок змінних величин по тестовим вихідним даним**

- *√ Встановити перемикачі та клавіші ПОУ СВ у вихідне положення:*
	- *перемикач індикації в положення ВР;*
	- *віджати клавіші АДРЕС ОР, ОСТАНОВ, ИНФОРМАЦИОННОЕ ПОЛЕ;*
	- *натиснути клавіш АВТОМ.*
- *√ Запустити комплекс програм РСВ, виконавши на ПОУ такі дії:*
	- *на ИНФОРМАЦИОННОМ ПОЛЕ натиснути клавіш 0.*
	- *послідовно натиснути клавіші НУ, ПУСК.*
- *√ на телеграфній стрічці друкується повідомлення*:

#### **К01 СПРАВКА: ВВЕСТИ ПЕРФОЛЕНТУ**

### *√ Увести тестові вихідні данні в СВ за допомогою ТА :*

- *- установити початок перфострічки з даними загальної директиви розрахунку на трансміттерну приставку ТА;*
- *- здійснити пуск ТА на читання інформації з перфострічки, натиснувши на трансміттерній приставці клавішу включення* ◉;
- *- виключити трансміттерну приставку ТА (натиснути клавішу* ◉**).**
- ☝ *Якщо кількість уведених символів скасування перевищує кількість, уведених символів, на телеграфну стрічку видається повідомлення:*

**К04 ОШИБКА: ОТМЕНЕНО БОЛЬШЕ СИМВОЛОВ, ЧЕМ ВВЕДЕНО**

#### **К02 СПРАВКА: ЗАКОНЧЕН ПРИЕМ ДАННЬІХ**

#### **К04 ОШИБКА: ТИП <N> В СТРОКЕ <М>**

<N> - номер типу помилки, що визначає характер помилки (таблиця 19); <М> - номер рядка, в якому виявлена помилка

## **Таблиця 19. Перелік типів помилок**

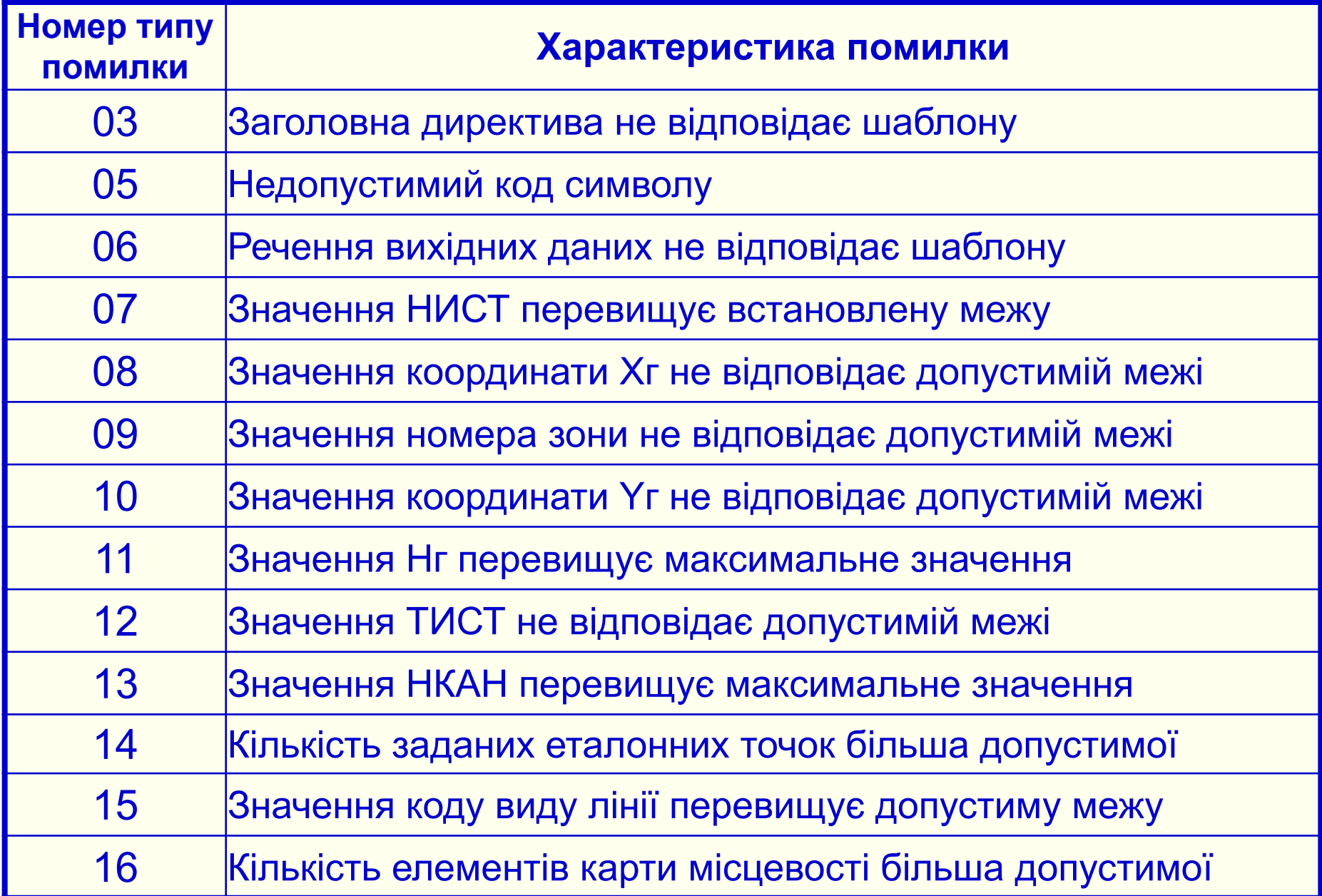

**К05 СПРАВКА: КОНТРОЛЬ ЗАКОНЧЕН К06 СПРАВКА: РАСЧЕТ ЗАКОНЧЕН Результат: таблиці розрахованих змінних величин К07 СПРАВКА: ВКЛЮЧИТЬ ПЕРФОРАЦИЮ К08 СПРАВКА: ОТКЛЮЧИТЬ ПЕЧАТЬ, ПУСК**

- *– на субблоці УПУ натиснути клавіш НУ;*
- *– на реперфораторній приставці натиснути клавіш включення* ◉;
- *– на ПОУ СВ натиснути клавіш ПУСК.*

## **Результат: перфострічка з розрахованими даними**

- *– виключити реперфораторну приставку, відтиснувши на ній клавішу* ◉;
- *– на субблоці УПУ натиснути клавіш ПУ;*
- *– на ПОУ СВ натиснути клавіш ПУСК.*

## **КС = 141151**

### **Результатом розрахунку змінних величин є:**

- таблиці змінних величин;

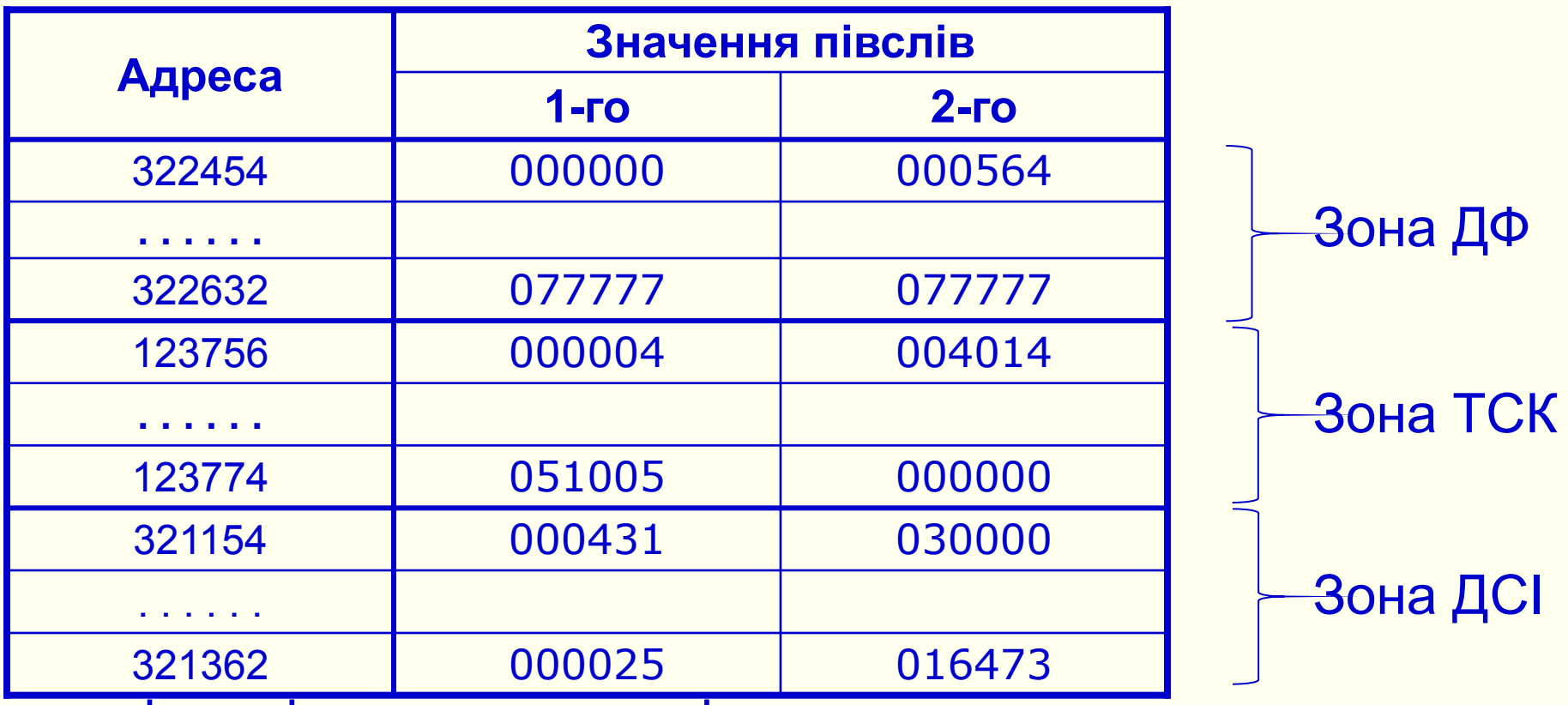

- перфострічка з кодами змінних величин.

## **2. Розрахунок змінних величин**

## **Результатом розрахунку змінних величин є:**

- контрольна сума
- **КС = <значення>**
- таблиці змінних величин;
- перфострічка з кодами змінних величин.

**3. Порядок розрахунку змінних величин при введенні вихідних даних з ПОУ**

**Ш / 11111/ 31 12 1982// ТАБЛИЦА 01/**

**.........................**

**)))**

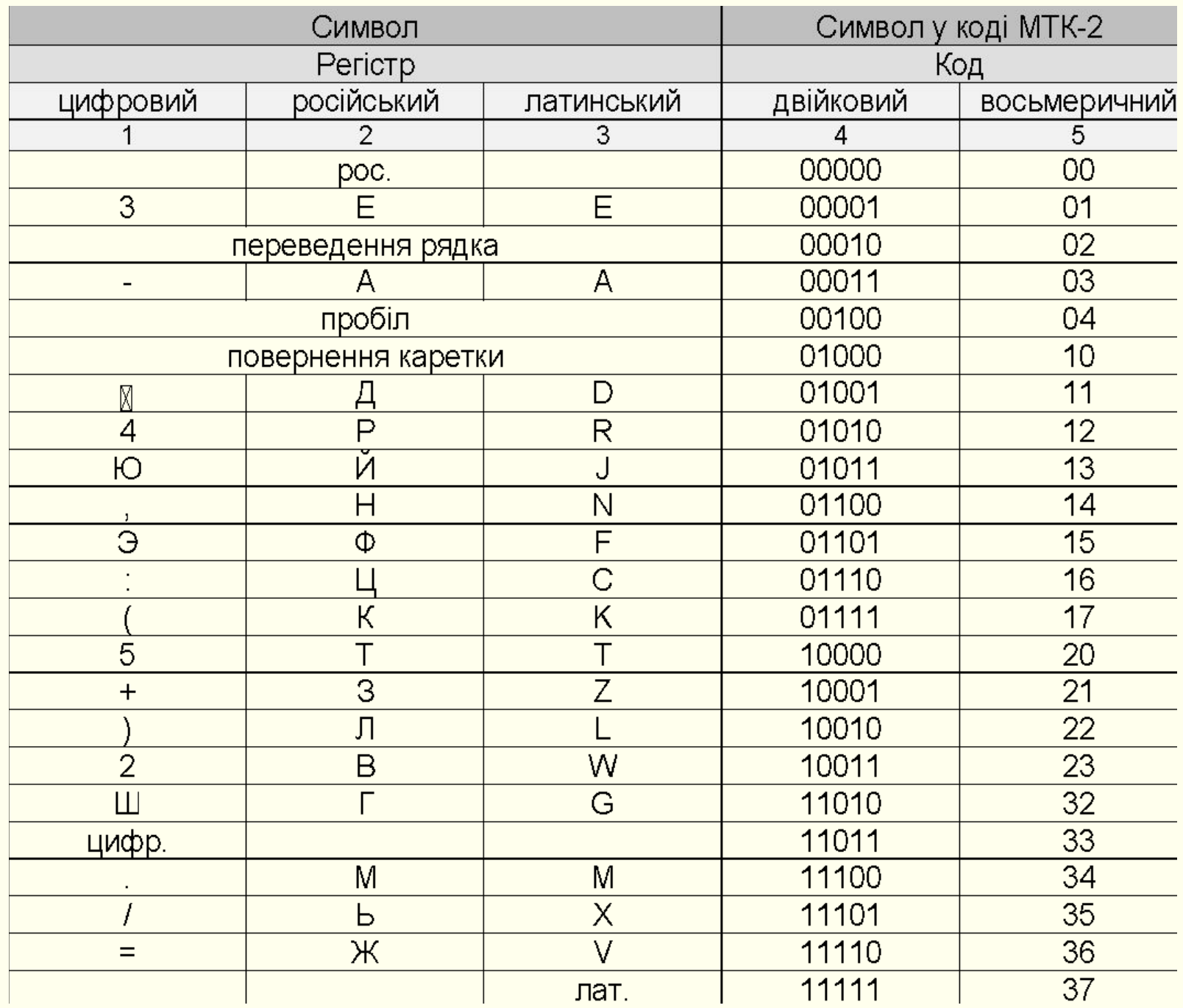

## **3. Порядок розрахунку змінних величин при введенні вихідних даних з ПОУ**

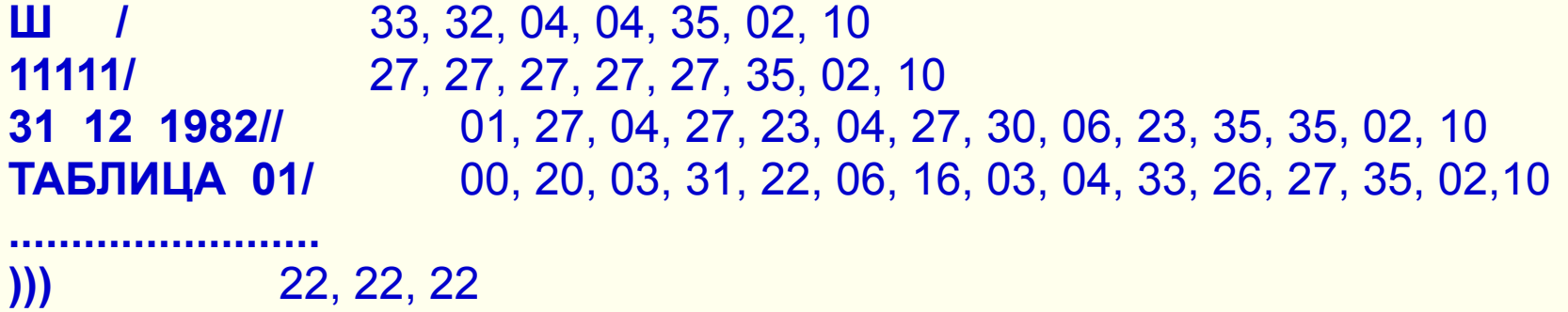

- послідовний набір на ИНФОРМАЦИОННОМ ПОЛЕ ПОУ СВ (розряди з 27 по 31) символів загальної директиви розрахунку в коді МТК-2;
- натискання клавіші ПУСК після кожного набору коду символу
- Після вводу останнього символу:
	- **0, 2, 11, 14, 15, 18, 19, 21, 22, 26 (вірно) 0, 2, 3, 4, 13, 15 (не вірно)**

# **4. Порядок зчитування розрахованих змінних величин з ОЗУ СВ**

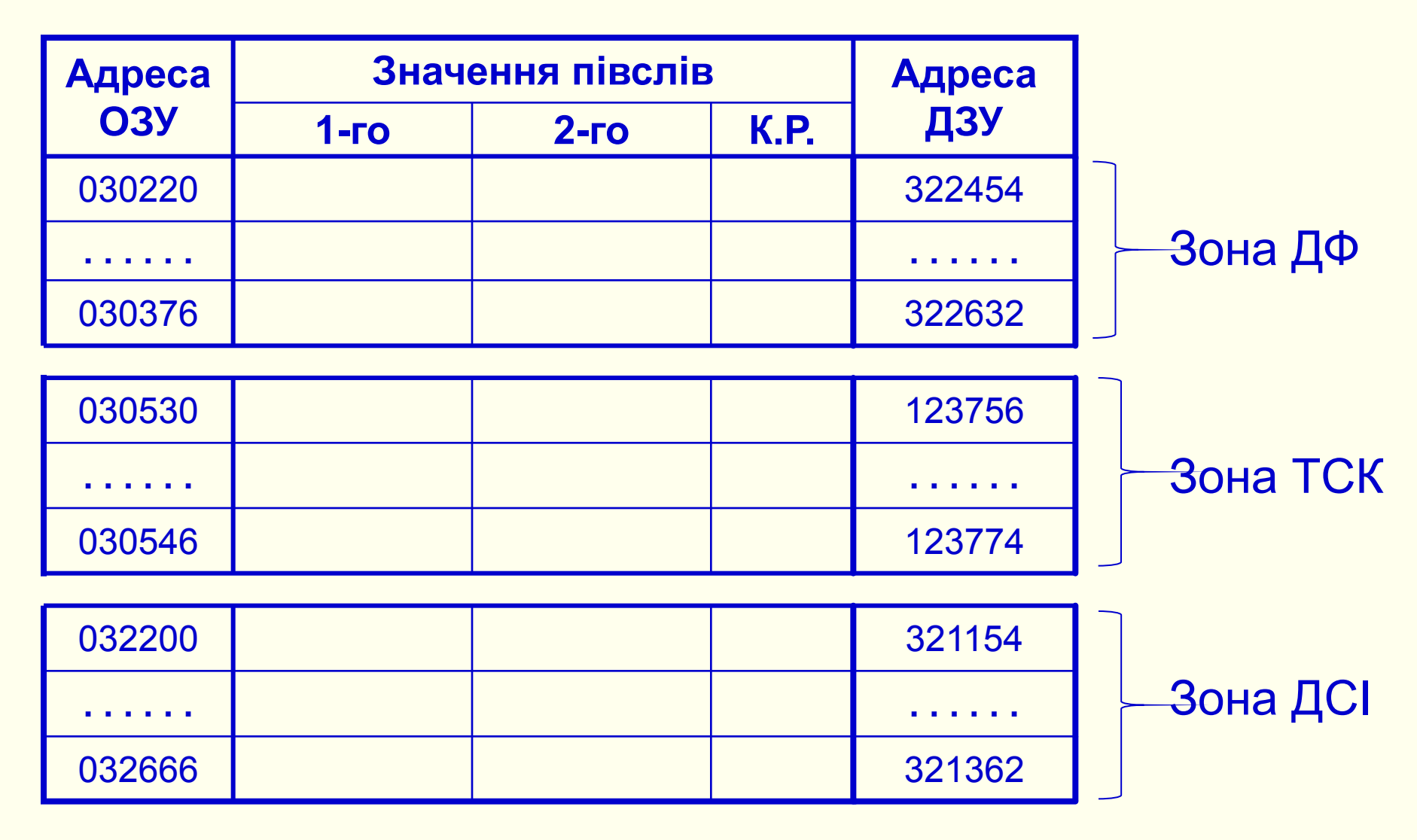

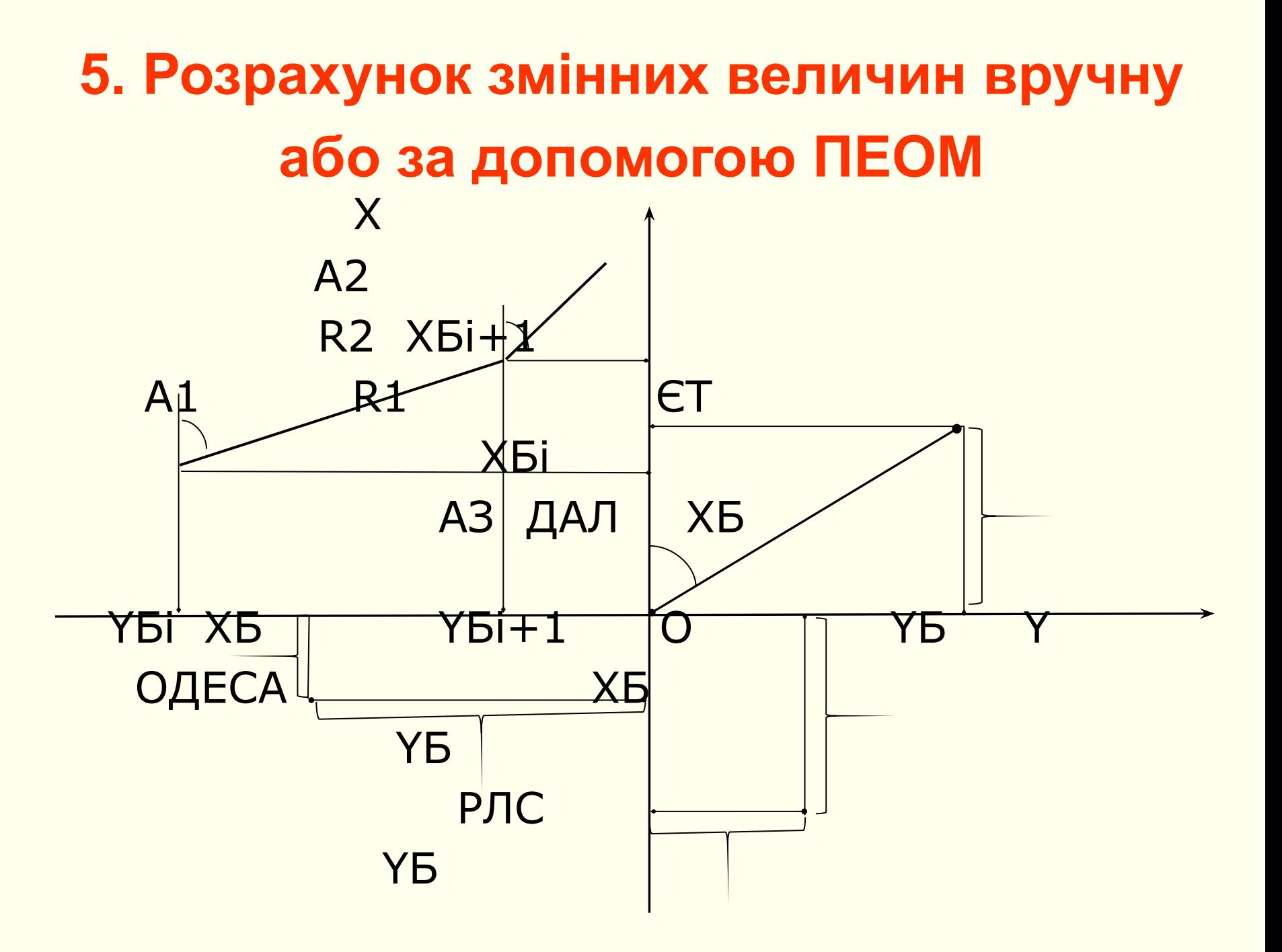

**5. Розрахунок змінних величин вручну або за допомогою ПЕОМ**

# **Необхідно перерахувати:**

- дислокаційні змінні величини
- еталонні точки
- елементи карти місцевості

## **Вихідні дані**

для дислокаційних змінних величин: координати головного та підлеглих джерел

### для еталонних точок

координати еталонних точок та координати головного джерела

## для елементів карти місцевості

координати точки в СК Гауса‑Крюгера або геодезичної СК; координати початку всіх складових лінії відрізків у СК Гауса‑Крюгера або геодезичної СК.

координати головного джерела інформації у СК Гауса‑Крюгера або геодезичної СК

# **Результати розрахунків**

## для дислокаційних змінних величин:

 базові координати та направляючі косинуси підлеглих джерел і 5Д91

## для еталонних точок:

- базові координати еталонних точок;
- дальність та азимут еталонних точок;
- адресна зв'язка формулярів.

## для елементів карти місцевості:

- базові координати початку всіх відрізків, які складають лінію ;
- **довжина кожного відрізка лінії;**
- $\blacksquare$  синус та косинус між позитивним напрямком вісі Х та напрямком відрізка

### **Перерахунок координат Хг, Yг в координати В та L**

 $\alpha_{\rm x} = \frac{\rm Xr}{6367558,497}$ де: α<sub>χ</sub> - коефіцієнт, рад; Xг - координата X в СК Гауса—Крюгера, м; **В1= αх + 0,0025184648 ∙ sin 2 αх + 0,0000037∙sin 4 αх**

де: В1 ‑ коефіцієнт, рад;

$$
N = \frac{6378245}{\sqrt{1 - 0.0066934216 \cdot \sin^2 B_1}}
$$
  $M = N \cdot \frac{0.9933065784}{1 - 0.0066934216 \cdot \sin^2 B_1}$ 

де: N ‑ коефіцієнт, м; M ‑ коефіцієнт, м;

 **η2=0,0067385254∙cos<sup>2</sup> В1**

де: η2 ‑ безрозмірний коефіцієнт,

 **Y=Yг − (n ∙106+500000)**

де: Yг ‑ координата Y у СК Гауса—Крюгера, м; n ‑ номер зони (перші два знаки у восьмизначній координаті в СК Гауса-Крюгера)

$$
B = B_{1} - \frac{Y^{2}}{2}
$$
 **•** 
$$
\left[1 - \frac{Y^{2}}{2}
$$
 **•** 
$$
\left(5 + 3 \cdot \text{tg}^{2}B_{1} + \eta^{2} - 9 \cdot \eta^{2} \cdot \text{tg}^{2}B_{1}\right)\right]
$$
  
 
$$
A = B_{1} - \frac{Y^{2}}{2}
$$
 **•** 
$$
\left(1 - \frac{Y^{2}}{2}
$$
 **•** 
$$
\left(5 + 3 \cdot \text{tg}^{2}B_{1} + \eta^{2} - 9 \cdot \eta^{2} \cdot \text{tg}^{2}B_{1}\right)\right]
$$

#### **L=L1+***l*

де: L – довгота в геодезичній системі координат, рад;

- L1 ‑ довгота в геодезичній системі координат осьового меридіана n-зони, рад;
- *l* ‑ довгота в геодезичній системі координат у межах n-зони, рад

#### **L1=(6∙n−3)∙0,0174532925**

де n – номер зони;

$$
I = \frac{Y}{N \cdot \cos B_1} \cdot \left[1 - \frac{Y^2}{6 \cdot N^2} \cdot \left(1 + 2 \cdot \text{tg}^2 B_1 + \eta^2\right)\right]
$$

### Розрахунок направляючих косинусів:

k11=cosB<sub>0</sub> ∙ cosB<sub>i</sub> + sinB<sub>0</sub> ∙ sinB<sub>i</sub>·cos(L<sub>i</sub> – L<sub>0</sub>); **k12=sinB<sub>0</sub> ∙ sin(L<sub>i</sub> − L<sub>0</sub>);** k13=cosB<sub>0</sub> · sinB<sub>i</sub> – sinB<sub>0</sub> · cosB<sub>i</sub> · cos(L<sub>i</sub> – L<sub>0</sub>); **k21= − sinB**¦ ∙ sin(L<sub>i</sub> − L<sub>0</sub>); **k22=cos(Li – L0 ); k23=cosB**<sub>i</sub> ∙ sin(L<sub>i</sub> − L<sub>0</sub>); k31=sinB<sub>0</sub> · cosB<sub>i</sub> – cosB<sub>0</sub> · sinB<sub>i</sub> · cos(L<sub>i</sub> – L<sub>0</sub>); **k32= − cosB<sub>0</sub> ∙ sin(L<sub>i</sub> − L<sub>0</sub>);** k33=sinB<sub>0</sub>  $\cdot$  sinB<sub>i</sub> + cosB<sub>0</sub>  $\cdot$  cosB<sub>i</sub>  $\cdot$  cos(L<sub>i</sub> – L<sub>0</sub>);

# **Розрахунок базових координат віддалених РЛС, еталонних точок та елементів карти місцевості**

ХБ=k13 ⋅ (N<sub>i</sub> + H<sub>i</sub>) + 0.0066934216 ⋅ (N<sub>o</sub> ⋅ sinB<sub>o</sub> – N<sub>i</sub>·sinB<sub>i</sub>) ⋅ cosB<sub>o</sub>; YБ=k23 ⋅ (N<sub>i</sub> + H<sub>i</sub>); **HБ=k33 ⋅ (N<sub>i</sub> + H<sub>i</sub>) + 0.0066934216 ⋅(N<sub>o</sub>⋅ sinB<sub>o</sub> – N<sub>i</sub>⋅sinB<sub>i</sub>)⋅cosB<sub>o</sub> – (N<sub>o</sub> + H<sub>o</sub>);** 

**Розрахунок азимута, дальності та адресного зв'язку формулярів еталонних точок**

 **НОМ = 4∙К**

де НОМ ‑ адресний зв'язок формулярів, К ‑ номер формуляра

$$
[A \mathbf{J}_i] = \sqrt{X \mathbf{b}_i^2 + Y \mathbf{b}_i^2 + H \mathbf{b}_i^2}
$$
 
$$
A \mathbf{3}_i = \arctg \frac{Y \mathbf{b}_i}{X \mathbf{b}_i}
$$

де ДАЛі - дальність до і-ї еталонної точки, АЗі - азимут і-ї еталонної точки;

**Розрахунок довжини відрізка лінії, синуса та косинуса кута між позитивним напрямком вісі ОХ та напрямком відрізка лінії**

$$
R_{i} = \sqrt{(XB_{i+1} - XB_{i})^{2} + (YB_{i+1} - YB_{i})^{2}}
$$

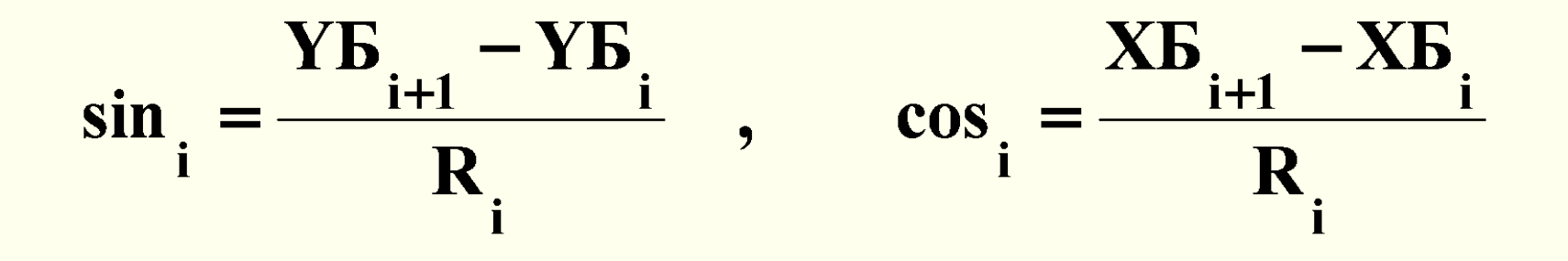